## \_SimpleCMD\_ShotgunSubmission

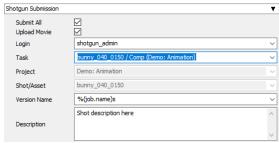

Click here for details...

## **Shotgun Submission**

- Submit All: Submit all entries in OutputPaths
- Upload Movie: Upload movie file in addition to setting "Path to Movie"
- Login: Login username for Shotgun
- Task: Shotgun task
- Project: Shotgun project
- Shot/Asset: Shotgun shot/asset
- Version Name: Shotgun version template. Performs variable substitution using python format %(key)s to get the value. The dict keys are prefixed with "job.", "package.", and "shotgun." respectively.
- Description: Shotgun description. Performs variable substitution using python format %(key)s to get the value. The dict keys are prefixed with "job.", "package.", and "shotgun." respectively.